*Refaire ses gammes (Denise Vella-Chemla, 7.6.2017)*

On va étudier les fréquences des notes de la gamme, suite au visionnage de la petite video Science étonnante #41 intitulée *Les mathématiques de la musique* qui se trouve ici [https://www.youtube.com/watch?v=cTYvCpLRwao.](https://www.youtube.com/watch?v=cTYvCpLRwao)

David Louapre explique dans cette video pourquoi il y a 12 notes dans la gamme chromatique et pourquoi certaines notes s'accordent bien (les écouter jouées ensemble est agréable à l'oreille).

On retiendra en résumant que la raison essentielle à cela est que  $2^{19} = 524288 \simeq 3^{12} = 531441$  et qu'il s'agit d'écarter les notes entre elles en "mettant en face" 12 facteurs 2 ou 4 et 12 facteurs 3, ce qu'on fait en utilisant pour passer d'une note à la suivante immédiate les fractions rationnelles  $\begin{cases} 3 \\ 2 \end{cases}$  $\frac{3}{2}, \frac{3}{4}$  $\frac{3}{4}, \frac{3}{4}$  $\frac{3}{4}, \frac{3}{2}$  $\frac{3}{2}, \frac{3}{4}$  $\frac{3}{4}, \frac{3}{2}$  $\frac{3}{2}, \frac{3}{4}$  $\frac{3}{4}, \frac{3}{4}$  $\frac{3}{4}, \frac{3}{2}$  $\frac{3}{2}, \frac{3}{4}$  $\frac{3}{4}, \frac{3}{4}$  $\frac{3}{4}, \frac{3}{2}$ 2  $\}$ en partant initialement d'une note *La*.

L'ensemble des dénominateurs comprend 19 facteurs 2, et l'ensemble des numérateurs comprend 12 facteurs 3 et les fractions rationnelles  $\frac{3}{2}$  sont équitablement réparties au sein de l'ensemble des fractions  $\frac{3}{4}$  plus nombreuses. Le tableau ci-dessous est celui fourni dans la video : on passe d'une note (de sa fréquence) à celle de la note à

sa droite en "passant à la quinte", en multipliant la fréquence par  $\frac{3}{2}$  ou par  $\frac{3}{4}$  $\frac{3}{4}$  (on a mis le multiplicateur qui permet de passer des nombres d'une colonne à ceux de la suivante en bas de cette colonne) ; on passe d'une note à celle au-dessous dans la même colonne en "passant à l'octave" (en multipliant la fréquence par 2).

| La                           | Mi                  | Si                           | Fa#                         | Do#                            | Sol#                        | $R\acute{e}\#$                 | La#                            | Fa                          | Do                           | Sol                        | Ré                             | γá   |
|------------------------------|---------------------|------------------------------|-----------------------------|--------------------------------|-----------------------------|--------------------------------|--------------------------------|-----------------------------|------------------------------|----------------------------|--------------------------------|------|
| 55                           | 83                  | 62                           | 46                          | 70                             | 52                          | 78                             | 59                             | 44                          | 66                           | 50                         | 37                             | 56   |
| 110                          | 165                 | 124                          | 93                          | 139                            | 104                         | 157                            | 117                            | 88                          | 132                          | 99                         | 74                             | 112  |
| 220                          | 330                 | 248                          | 186                         | 278                            | 209                         | 313                            | 235                            | 176                         | 264                          | 198                        | 149                            | 223  |
| 440                          | 660                 | 495                          | 371                         | 557                            | 418                         | 626                            | 470                            | 352                         | 529                          | 396                        | 297                            | 446  |
| 880                          | 1320                | 990                          | 743                         | 1114                           | 835                         | 1253                           | 940                            | 705                         | 1057                         | 793                        | 595                            | 892  |
| 1760                         | 2640                | 1980                         | 1485                        | 2228                           | 1671                        | 2506                           | 1879                           | 1410                        | 2114                         | 1586                       | 1189                           | 1784 |
| 3520                         | 5280                | 3960                         | 2970                        | 4455                           | 3341                        | 5012                           | 3759                           | 2819                        | 4229                         | 3172                       | 2379                           | 3568 |
| $\times\frac{3}{2}$ $\times$ | $\times\frac{3}{4}$ | $\times\frac{3}{4}$ $\times$ | $\times\frac{3}{2}\nearrow$ | $\times\frac{3}{4}$ $\nearrow$ | $\times\frac{3}{2}\nearrow$ | $\times\frac{3}{4}$ $\nearrow$ | $\times\frac{3}{4}$ $\nearrow$ | $\times\frac{3}{2}\nearrow$ | $\times\frac{3}{4}$ $\times$ | $\cdot \times \frac{3}{4}$ | $\times\frac{3}{2}$ $\nearrow$ |      |
| 8                            | 3                   | 10                           | 5                           | 12                             | 7                           | $\overline{2}$                 | 9                              | 4                           | 11                           | 6                          |                                |      |

Permutons maintenant les colonnes de ce tableau de façon à remettre les notes dans l'ordre habituel d'une gamme ascendante. On passe cette fois-ci de chaque fréquence à la suivante selon l'ordre habituel de lecture (de gauche ascendante. On passe cette fois-ci de chaque frequence à la suivante selon l'ordre l'a<br>à droite et de haut en bas) en multipliant cette fréquence par <sup>12</sup>√2 ≃ 1.059463 ....

|                         | 12   | 11   | 10   | 9    | 8    |      | 6    | 5    | 4    | 3    | $\overline{2}$     |      |
|-------------------------|------|------|------|------|------|------|------|------|------|------|--------------------|------|
|                         | Do#  | Do   | Si   | La#  | La   | Sol# | Sol  | Fa#  | Fa   | Mi   | $R\acute{\rm e}\#$ | Ré   |
| $+4 \rightarrow +7$     | 139  | 132  | 124  | 117  | 110  | 104  | 99   | 93   | 88   | 83   | 78                 | 74   |
| $+8 \rightarrow +14$    | 278  | 264  | 248  | 235  | 220  | 209  | 198  | 186  | 176  | 165  | 157                | 149  |
| $+16 \rightarrow +28$   | 557  | 529  | 495  | 470  | 440  | 418  | 396  | 371  | 352  | 330  | 313                | 297  |
| $+31 \rightarrow +57$   | 1114 | 1057 | 990  | 940  | 880  | 835  | 793  | 743  | 705  | 660  | 626                | 595  |
| $+64 \rightarrow +114$  | 2228 | 2114 | 1980 | 1879 | 1760 | 1671 | 1586 | 1485 | 1410 | 1320 | 1253               | 1189 |
| $+127 \rightarrow +226$ | 4455 | 4229 | 3960 | 3759 | 3520 | 3341 | 3172 | 2970 | 2819 | 2640 | 2506               | 2379 |
| $+254 \rightarrow +452$ | 8910 | 8458 | 7920 | 7518 | 7040 | 6682 | 6344 | 5940 | 5638 | 5280 | 5012               | 4758 |

On peut calculer approximativement par ligne les additions à effectuer pour passer d'une note à la suivante. On les a notées en fin de lignes en gris, de la plus petite somme à effectuer à la plus grande.

On peut enfin en ayant numéroté les colonnes de 1 à 12, noter ces nombres sur un cercle pour bien montrer la cyclicité et relier les notes successives par "passage à la quinte" (on a reporté ces nombres dans la dernière ligne du premier tableau également). Du fait de la cyclicité, ce dessin possède de multiples symétries.

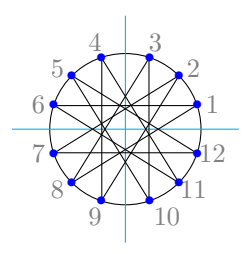

Ce qu'il semble intéressant de faire, c'est de prolonger notre tableau de fréquences vers le domaine de l'inaudible, en réappliquant vers le haut du tableau les divisions par 2 des nombres des colonnes : moyennant le passage du discret au continu, on a un rapprochement des valeurs qu'il faut garder à l'esprit, en se rappelant cependant que toutes les fréquences fournies dans les 2 tableaux sont des valeurs entières arrondies les plus proches de réels.

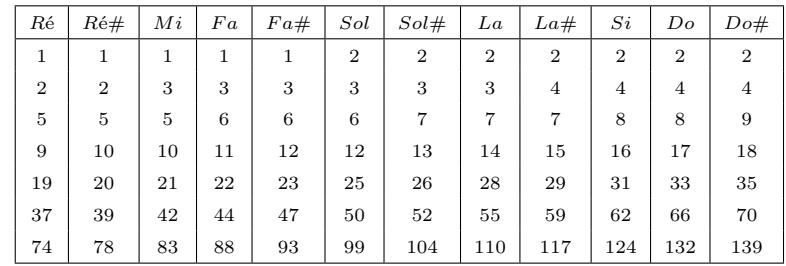

On pourrait de la même manière fabriquer une gamme à 3 notes : on utilise le fait que  $2^7 = 128 \approx 5^3 = 125$ . On doit mettre 7 facteurs 2 en face de 3 facteurs 5. On utilise les 3 fractions rationnelles  $\begin{cases} 5 \ 7 \end{cases}$  $\frac{5}{4}, \frac{5}{8}$  $\frac{5}{8}, \frac{5}{4}$ 4  $\big\}$ .

Admettons qu'on parte du nombre 500. Multiplié par  $\frac{5}{4}$ , on obtient 625, qu'on multiplie par  $\frac{5}{8}$  pour obtenir 391, qu'on multiplie quant à lui par  $\frac{5}{4}$  pour obtenir 489. On est quasiment revenu au chiffre initial 500.

On remet les nombres dans l'ordre  $391 \rightarrow 489 \rightarrow 500 \rightarrow 625$ . On doit passer de l'un à l'autre par multiplication par <sup>√</sup><sup>3</sup> 2 ' 1*.*025992 *. . .* (la suite obtenue est 391*,* 493*,* 621. Il manque un nombre de la séquence, le 500 qui a disparu...?).

On a également  $7^5 \simeq 2^{14} \simeq 11^4$  et  $13^4 \simeq 2^{15}$  mais les écarts sont de plus en plus grands :  $2^{14} = 16384$ ,  $7^5 = 16807$ ,  $11^4 = 14641$  d'une part, et  $2^{15} = 32768$  et  $13^4 = 28561$  d'autre part, "presque" égaux.

 $\sqrt[4]{2} \simeq 1.18921...$  $\sqrt{2} \approx 1.18921...$ <br> $\sqrt[14]{11} \approx 1.18682...$  $\sqrt{11} \approx 1.18682...$ <br> $\sqrt[15]{13} \approx 1.18649...$ 

 $\sqrt[5]{2} \simeq 1.1487...$  $\sqrt{2} \approx 1.1487...$ <br> $\sqrt[14]{7} \approx 1.14912...$